# **TRAINING OFFERING**

#### **Sie erreichen uns hier**

Arrow ECS Internet Security AG, Richtistrasse 11, CH-8304 Wallisellen

Email: trainings.ecs.ch@arrow.com Phone: +41 43 222 80 00 Microsoft **MD-100: Windows 10**

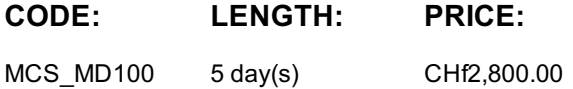

### **Description**

In this course, students will learn how to support and configure Windows 10 desktops in an organizational environment. Students will develop skills that include learning how to install, customize, and update Windows 10 operating systems. Students will learn how to managing storage, files, and devices as well as how to configure network connectivity for Windows 10. Students will also learn how to secure the Windows 10 OS and protect the data on the device. Finally, students will learn how to manage and troubleshoot Windows 10.

#### **After completing this course, learners should be able to:**

- Installieren und Anpassen von Windows 10
- Konfigurieren von Updates für Windows.
- Konfigurieren von Geräten und Treibern für Windows.
- Konfigurieren des Speichers für Windows.
- Konfigurieren von Netzwerk- und Fernverwaltungseinstellungen in Windows.
- Konfigurieren und Verwalten von Browsern und Anwendungen in Windows.
- Konfigurieren des Kontozugriffs und der Authentifizierung.
- Konfigurieren von Datei- und Ordnerberechtigungen.
- Beschreiben Sie Methoden zur Sicherung von Windows 10, gängige Bedrohungen und Methoden zur Abschwächung dieser Bedrohungen.
- Fehlerbehebung bei Windows- und Anwendungsinstallationen.
- Fehlerbehebung bei Hardware- und Treiberproblemen.
- Beheben Sie Dateiprobleme und führen Sie Wiederherstellungen durch.

#### **Audience**

#### **Dieses Seminar richtet sich an:**

Candidates for this exam are IT professionals who perform installation, configuration, general local management and maintenance of Windows 10 core services. Candidates may also be familiar with enterprise scenarios and cloud-integrated services.

#### **Prerequisites**

#### **Für dieses Seminar werden folgende Kenntnisse empfohlen:**

- Grundlegendes Verständnis von Computernetzwerken und Hardwarekonzepten.
- Grundlegendes Verständnis von OS- und Anwendungskonzepten.
- Erfahrung im Umgang mit dem Windows-Betriebssystem.

# **Programme**

- **Installing Windows**
	- Introducing Windows 10
	- Windows 10 Editions and Requirements
	- Deployment Options
	- Upgrading to Windows 10
- Lab: In-place upgrade of Win7 to Win 10 Lab: Migrating User Settings using USMT
- **Post-installation Configuration and Personalization**
	- Configure and Customize the Windows Start Menu
	- Common Configuration Options
	- Advanced Configuration Methods
	- Managing Drivers and Devices
	- **Lab**: Using Settings App & Control Panel
	- **Lab**: Using Group Policy Objects
	- **Lab**: Using PowerShell to Configure Windows
	- **Lab**: Managing local and network printers

#### **Updating Windows in Windows 10**

- Windows Servicing Model
- Updating Windows
- **Lab**: Updating Windows 10

#### **Configuring Networking**

- Configure IP Network Connectivity
- o Implement Name Resolution
- o Implement Wireless Network Connectivity
- o Remote Access Overview
- Remote Management
- **Lab**: Configuring Network Connectivity
- **Lab**: Configuring and Testing Name Resolution
- **Lab**: Remote Management

#### **Configuring Storage**

- Overview of storage options
- Managing Local Storage
- Maintaining Disks and Volumes
- Managing Storage Spaces
- **Lab**: Managing Storage
- **Lab**: Compressing Folders
- **Lab**: Enabling Disk Quotas
- **Lab**: Creating a Storage Space
- **Lab**: Synchronizing files with OneDrive

#### **Managing Apps in Windows 10**

- Providing Apps to Users
- Managing Universal Windows Apps
- Web Browsers in Windows 10
- **Lab**: Sideloading an App
- **Lab**: Installing and Updating Microsoft Store Apps
- **Lab**: Configuring Internet Explorer Enterprise Mode

#### **Configuring Authorization & Authentication**

- Authentication
- Configuring User Account Control
- o Implementing Device Registration
- **Lab**: Joining a Domain
- **Lab**: Creating Security Policies
- **Lab**: Configuring UAC

#### **Configuring Data Access and Usage**

- Overview of File Systems
- Configuring and Managing File Access
- Configuring and Managing Shared Folders
- **Lab**: Creating, Managing, and Sharing a Folder
- **Lab**: Using Conditions to Control Access and Effective Permissions

#### **Configuring Threat Protection and Advanced Security**

- Malware and Threat Protection
- Windows Defender
- Connection Security Rules
- Advanced Protection Methods
- **Lab**: Configuring Windows Defender
- **Lab**: Creating Firewall Rules
- **Lab**: Creating Connection Security Rules
- **Lab**: Using EFS
- **Lab**: Using Bitlocker
- **Lab**: Configuring AppLocker
- **Supporting the Windows 10 Environment**
- Support and Diagnostic Tools Monitoring and Troubleshooting Computer Performance
- **Lab**: Monitoring Events
- **Lab**: Monitoring Reliability and Performance
- **Troubleshooting Files & Applications**
	- File Recovery in Windows 10
	- Application Troubleshooting
	- **Lab**: Using File History to Recover Files
	- **Lab**: Troubleshooting Desktop Apps
	- **Lab**: Troubleshooting Application Compatibility Issues
	- **Lab**: Troubleshooting Microsoft Edge Issues
- **Troubleshooting the OS**
	- Troubleshooting Windows Startup
	- Troubleshooting Operating System Service Issues
	- **Lab**: Recovering using Reset This PC
	- **Lab**: Recovering using a Restore Point
- **Troubleshooting Hardware and Drivers**
	- Troubleshooting Device Driver Failures
	- Overview of Hardware Troubleshooting
	- Troubleshooting Physical Failures
	- **Lab**: Recovering using Driver Rollback

### **Further Information**

- Durchführung in Kooperation mit Arrow ECS Österreich und ETC
- Für Produkte, die mit Fremdwährung berechnet werden, behalten wir uns das Recht vor, die Preise bei Währungsschwankungen anzupassen.

#### **Session Dates**

Auf Anfrage. Bitte kontaktieren Sie uns

## **Zusätzliche Information**

Diese Schulung ist auch als Vor-Ort-Schulung verfügbar. Bitte kontaktieren Sie uns, um mehr zu erfahren.